3/18/2010

# **Image-guided therapy with MITK**

# **MITK-IGT**

BVM-Tutorial "Entwicklung interaktiver medizinischer Bildverarbeitungssysteme mit MITK" Alexander Seitel, Jochen Neuhaus

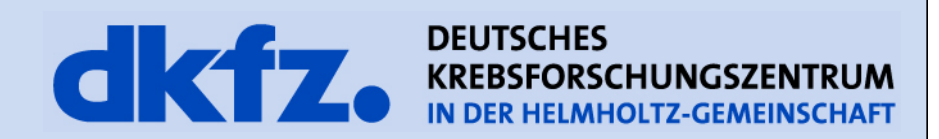

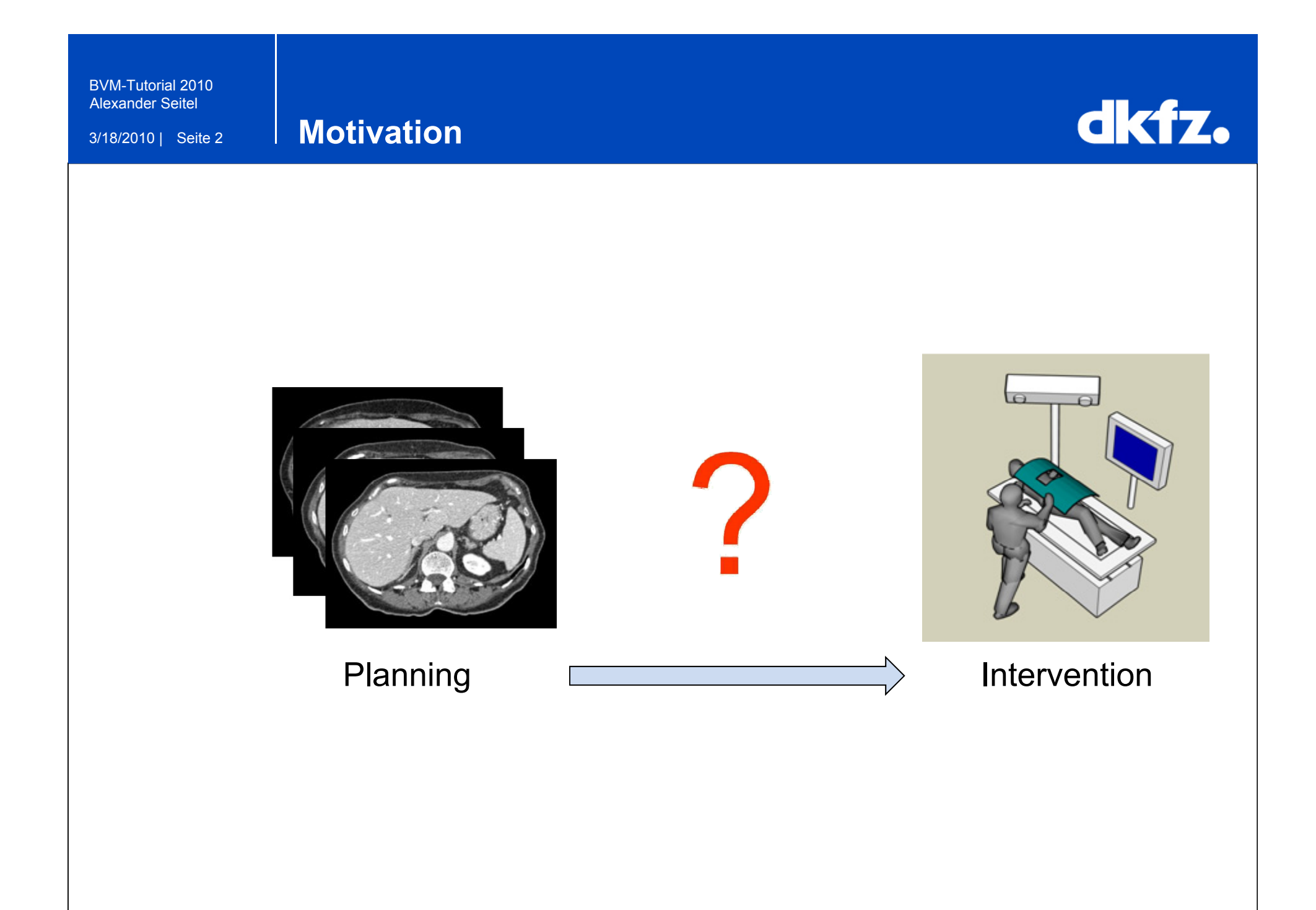

3/18/2010 | Seite 3

**Motivation**

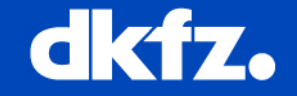

# Image Guided Therapy **!**

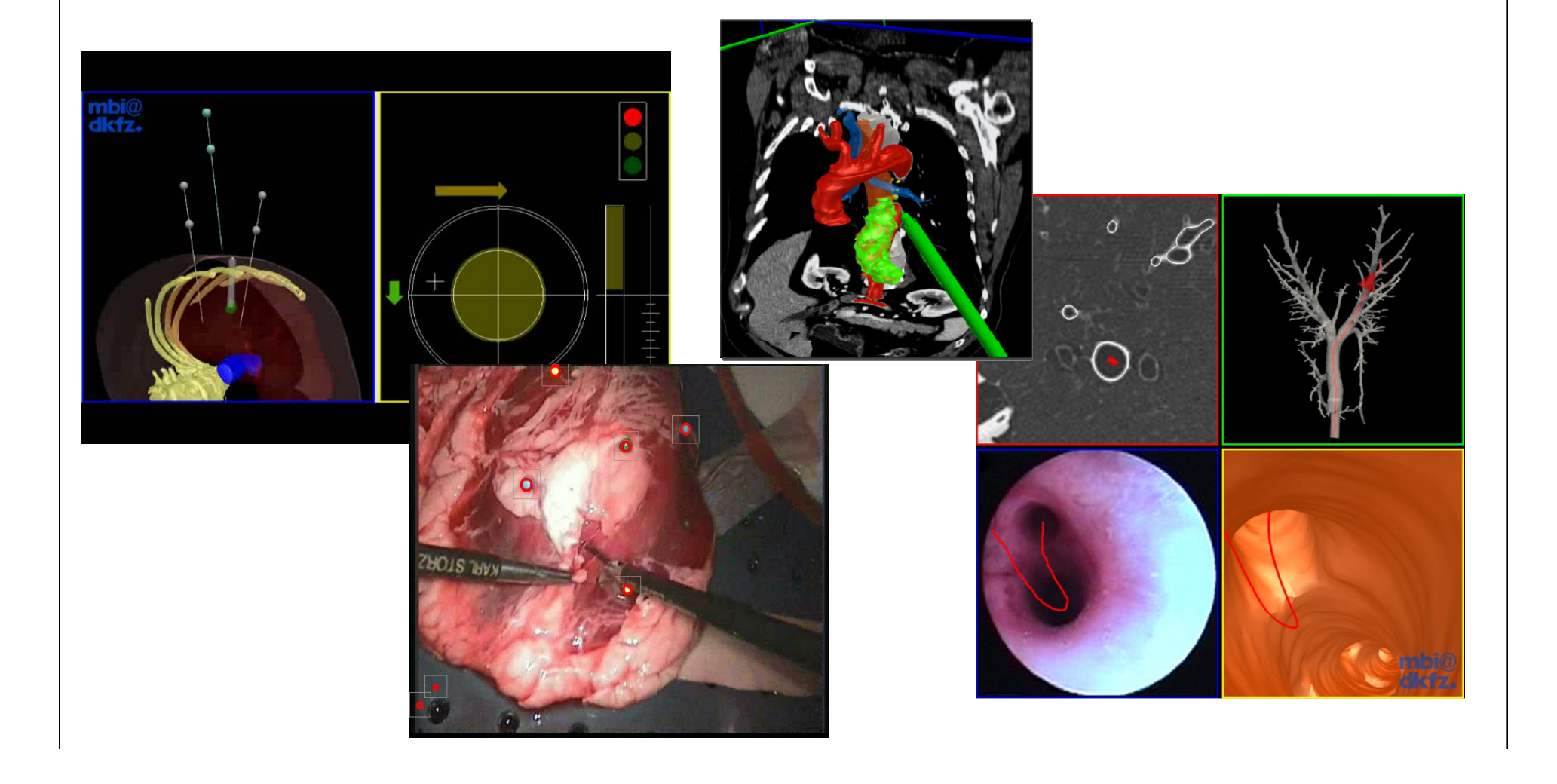

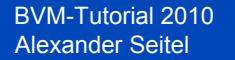

3/18/2010 | Seite 4

### **Anforderungen**

- Hardwareansteuerung von Trackingsystemen
- Einbindung von Videodaten
- Echtzeitlokalisation mehrerer Objekte
- Registrierung
- Fehleranalyse
- Visualisierung

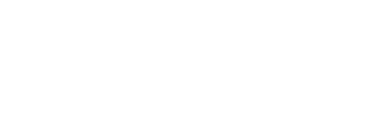

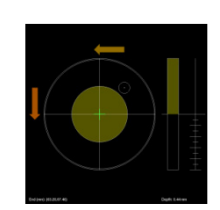

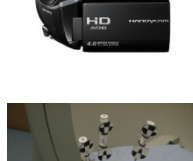

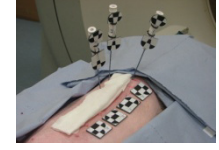

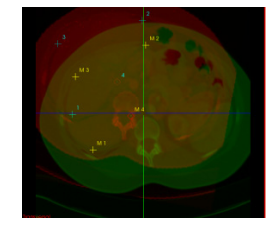

 $TRE_k = \left\| \frac{1}{27 - k} \sum_{i=1}^{27 - k} \left\| \vec{t}_i - \varphi(\vec{p}_i) \right\|^2 \right\|$ 

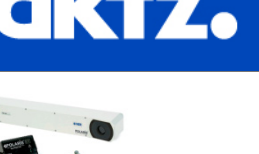

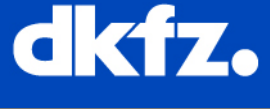

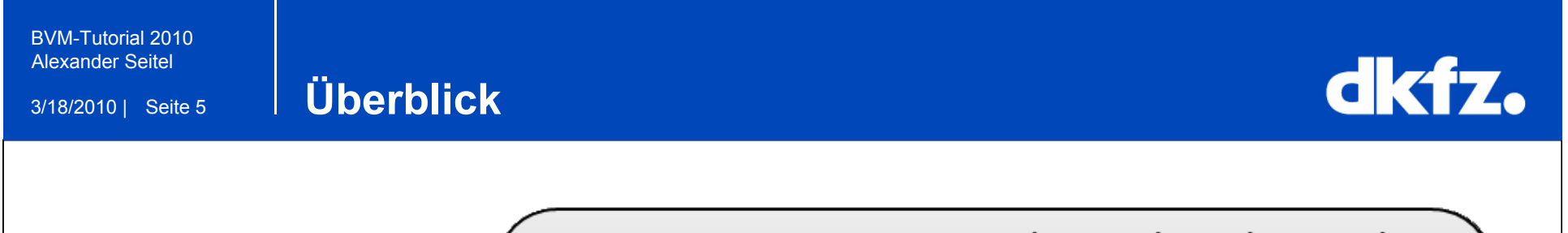

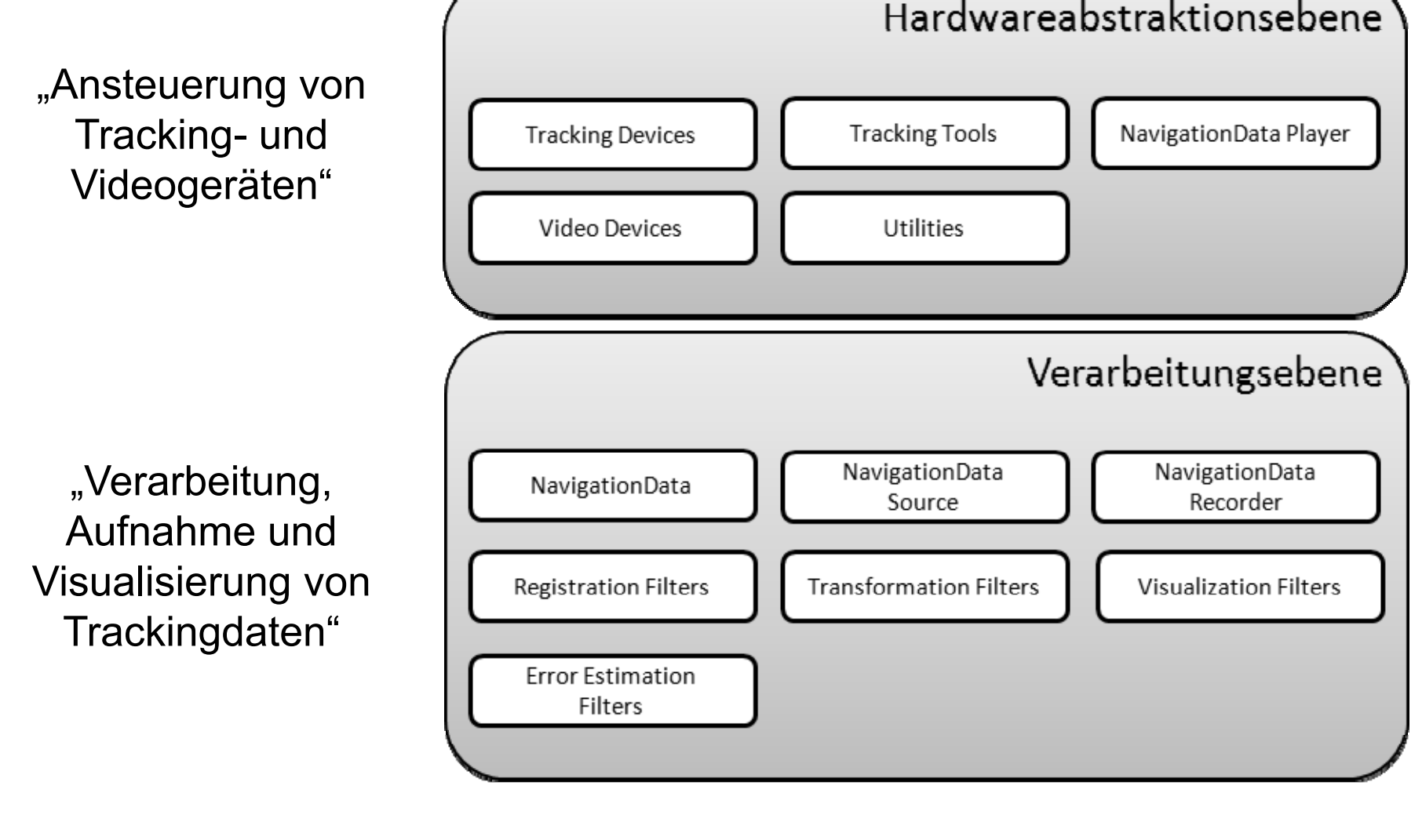

3/18/2010 | Seite 6

#### **Hardwareansteuerung**

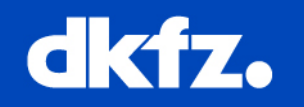

# **Ansteuerung von Trackinggeräten**

**Optisch** 

• NDI Polaris

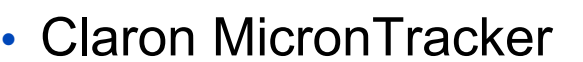

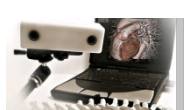

#### **Magnetisch**

- NDI Aurora
- Ascension Microbird

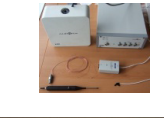

### **Ansteuerung von Videogeräten**

Allgemeine Schnittstelle auf OpenCV-Basis

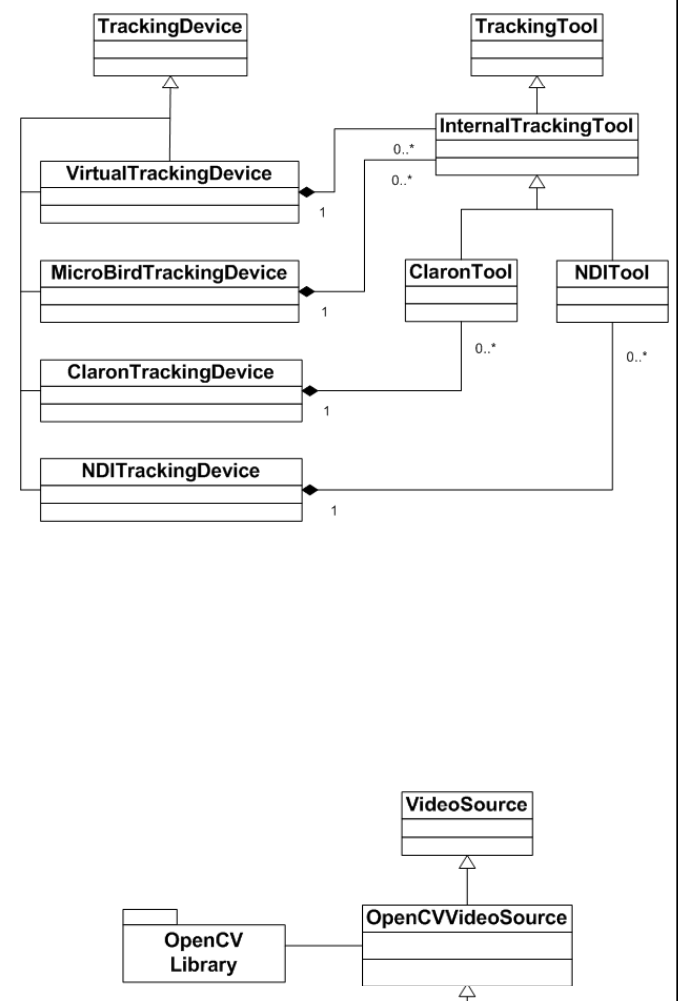

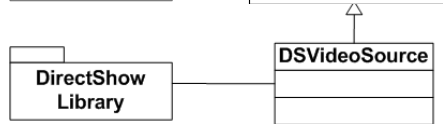

3/18/2010 | Seite 7

**Verarbeitungspipeline (1/2)** 

# dkfz.

#### **Exkurs: ITK-Filterpipeline**

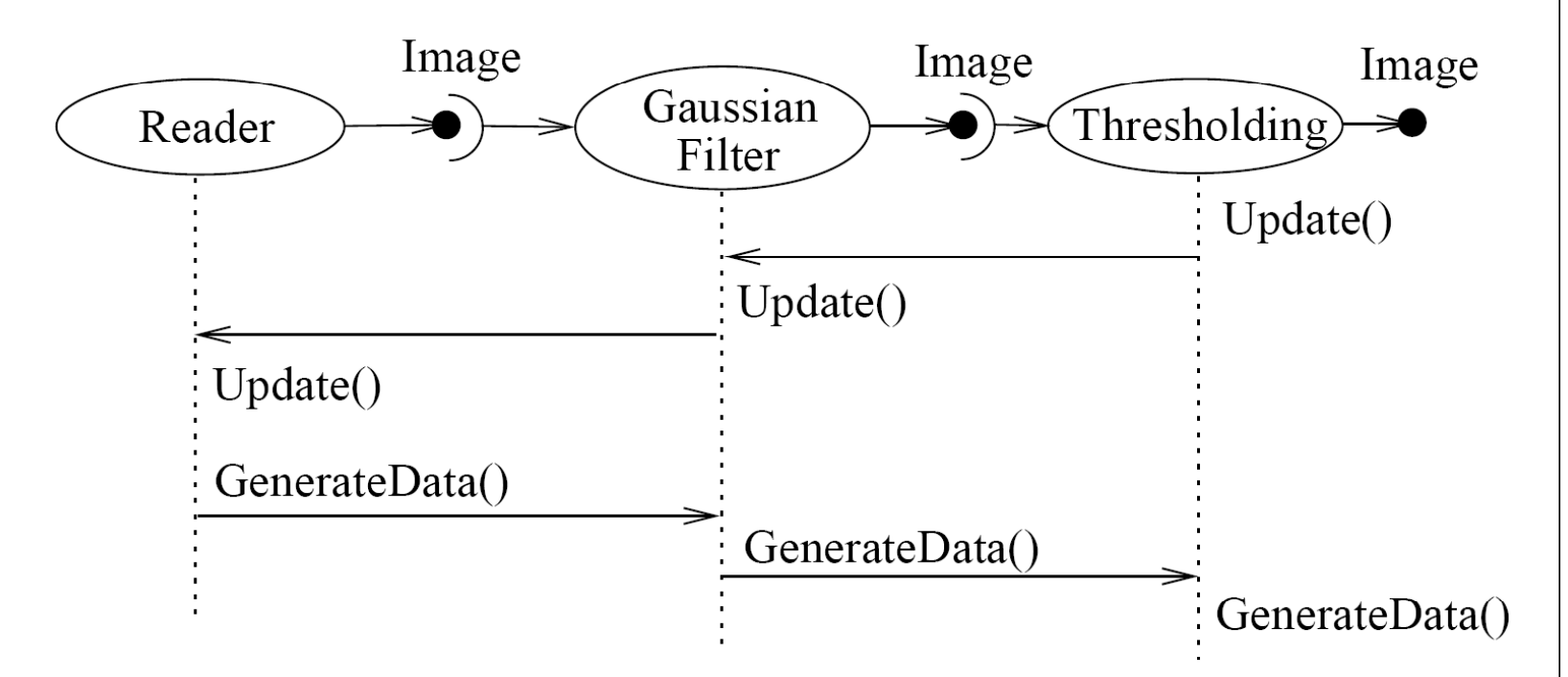

Quelle: Ibanez et al., T*he ITK Software Guide,* Kitware, Inc., 2005

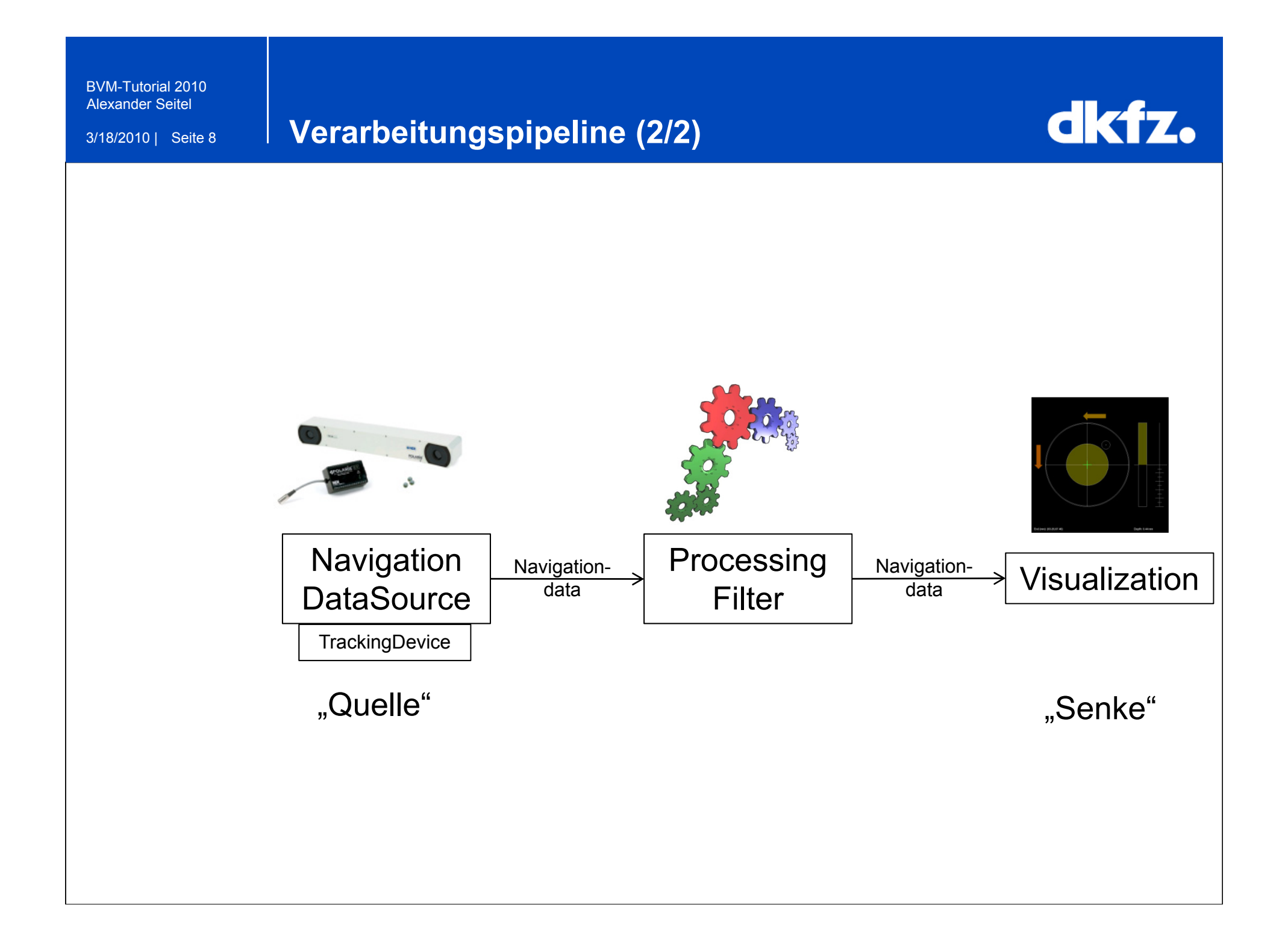

3/18/2010 | Seite 9

#### **Quelle und Schnittstellendefinition**

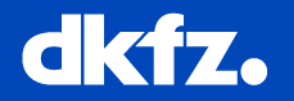

**Navigation DataSource** 

**TrackingDevice** 

**TrackingDeviceSource:** "Umwandlung" der Hardware Tracking-Daten in *NavigationData* Daten

*NavigationDataPlayer***:** Abspielen von aufgezeichneten *NavigationData*

• *NavigationDataRecorder*: Aufnahme von *NavigationData*

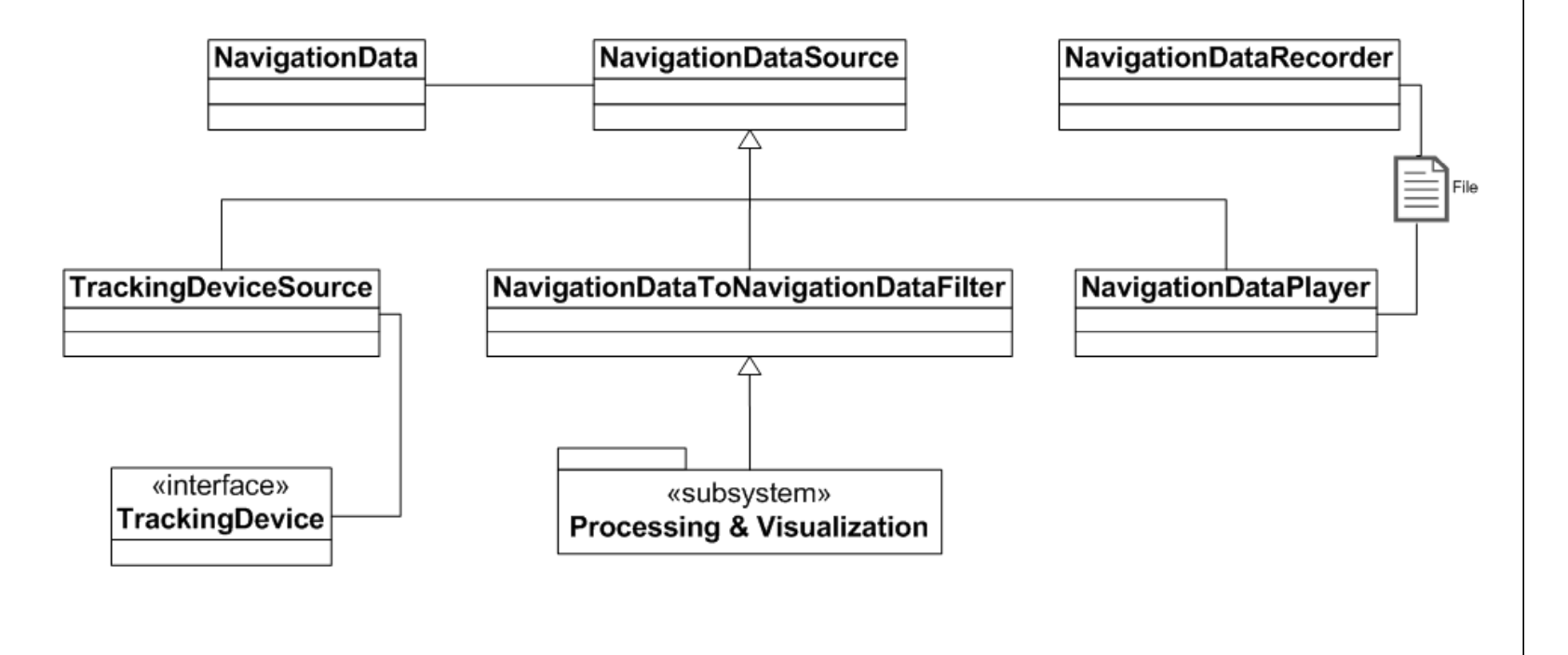

3/18/2010 | Seite 10

#### **Verarbeitungsfilter**

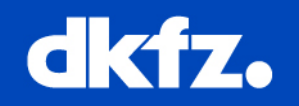

#### •Processing | *NavigationDataTransformFilter*<br>Filter Pilter

Anwendung von benutzerdefinierter rigider Transformation

• *NavigationDataLandmarkTransformFilter*

Anwendung von landmarkenbasierte Transformation

### • *NavigationDataDisplacementFilter*

Anwendung von Verschiebung um gegebenen Vektor

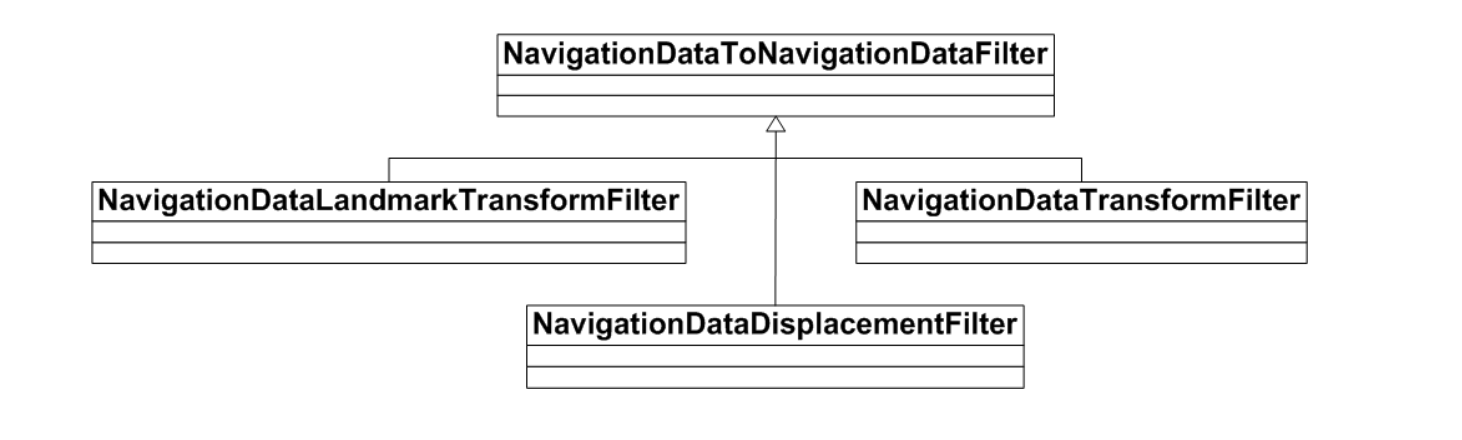

3/18/2010 | Seite 11

#### **Visualisierung**

# dkfz.

#### •*CameraVisualizationFilter* Visualization

setzt die Kamera des Renderings an die aktuelle Position

## • *ObjectVisualizationFilter*

Visualisierung anhand einer gegebenen Surface

### • *NavigationDataToMessageFilter*

sendet mitk::Message bei Änderung des Inputs

# • *NavigationDataToPointSetFilter*

► erzeugt ein PointSet für jedes ND

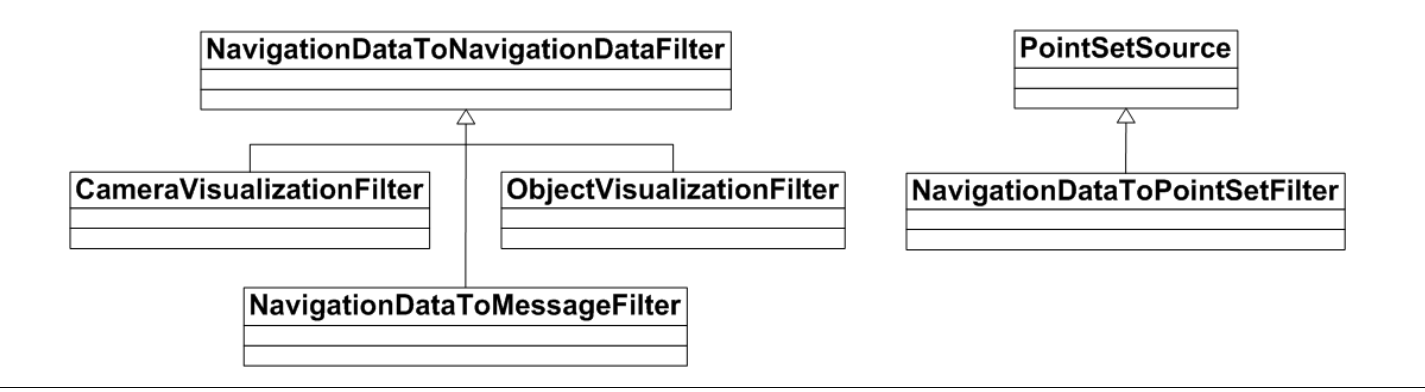

3/18/2010 | Seite 12 **Beisp g iel : Einfache Tracking-Pipeline**

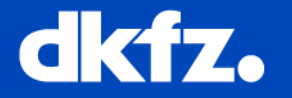

"Tracking und Visualisierung eines Tools und seiner Trajektorie"

Erstelle TrackingDevice und initialisiere mit Tool

mitk::ClaronTrackingDevice::Pointer micronTracker <sup>=</sup> mitk::ClaronTrackingDevice::New(); micronTracker->AddTool("Tool13");

#### Erstelle Quelle und verbinde TrackingDevice

mitk::TrackingDeviceSource::Pointer source = mitk::TrackingDeviceSource::New(); source->SetTrackingDevice(micronTracker); source->Connect();

3/18/2010 | Seite 13

### **Beisp g iel: Einfache Tracking-Pipeline**

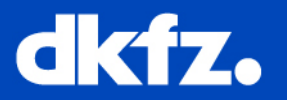

#### Erstelle Visualisierungsfilter

mitk::NavigationDataObjectVisualizationFilter::Pointer visualizer <sup>=</sup> mitk::NavigationDataObjectVisualizationFilter::New(); visualizer->SetInput(0,source->GetOutput(0)); mitk::BaseData::Pointer toolBaseData = // Insert surface here…visualizer->SetRepresentationObject(0,toolBaseData);

#### Erstelle PointSet-Filter

mitk::NavigationDataToPointSetFilter::Pointer pointSetFilter <sup>=</sup> mitk::NavigationDataToPointSetFilter::New(); pointSetFilter->

SetOperationMode(mitk::NavigationDataToPointSetFilter::Mode3D); pointSetFilter->SetInput(0,visualizer->GetOutput(0));  $m$ itk::PointSet::Pointer pointSet = pointSetFilter->GetOutput(0);

3/18/2010 | Seite 14

#### **Ausblick**

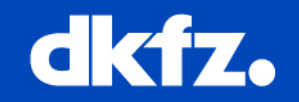

- Fehlerabschätzung
- Tracking Volumen
- Tool-Konfiguration

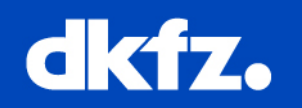

- <u>• http://www.mitk.org/wiki/IGT</u>
- Neuhaus et al. "*Building image guided therapy applications with the Medical Imaging Interaction Toolkit*", *Int. J. CARS,*  2009*, 4*
- Neuhaus et al. "*MITK-IGT: Eine Navigationskomponente für das Medical Imaging Interaction Toolkit.*" *Bildverarbeitung für die Medizin, Springer,* 2009, 454-458
- Baumhauer et al. "*MITK Image Guided Therapy Toolkit and* Its Exemplary Application for Augmented Reality Guided *Prostate Surgery.*" IFMBE Proceedings 25/VI. Heidelberg: Springer (2009) 224-228.
- Baumhauer et al al. "*The MITK image-guided therapy toolkit and its application for augmented reality in laparoscopic prostate surgery***"** SPIE Medical Imaging 2010